## **Advice For Correctly With Your Ipad tablet**

You've considered buying an ipad tablet, but you've maintained placing them back. You weren't sure what use you might get out of 1, and now you're beginning to discover why individuals are providing in the urge. Keep reading for several beneficial guidelines for making use of your iPad to help make lifestyle much simpler.

Don't be misled into convinced that iPads are just valuable should you be into video gaming or entertainment. There is certainly truly an application for what you can potentially visualize. This can include home firm software like personal spending budgets and also recipe textbooks, calculators, and everything else it is possible to probably imagine.

Make best use of the "remove all" work that is certainly incorporated throughout the apple ipad tablet. For stability reasons you can system the tablet pc to delete your hypersensitive details when your password is entered improperly ten times. This is a perfect characteristic when your pc tablet has been lost or robbed and you maintain very personal details on it.

## [najlepsze konto](https://kontabankowe.eu)

Get Apple's iTours to have on your own acquainted with your new ipad tablet. It can be entertaining to possess all these thrilling new applications, but sometimes you could utilize a bit help finding out using them. Apple company has a on the web online video trip for every single iphone app that comes preinstalled on your own device, so make sure to take a look their way.

The ipad tablet does not have a user guidebook, but sometimes it is useful to have one. If you're considering the way to established a specific feature on the apple ipad, finding the guidebook useful can help. To get a copy, simply visit the The apple company website. There you will discover a Pdf variation that may be easy to down load.

Do you dislike whenever you browse along with your apple ipad and can't inform what will occur with a website link? You can easily solve this. True, you can't hover like on a regular computer, but you can feel and keep in the expression. The Website url associated with the website link is going to be displayed.

However, the iPad lacks a no cost satellite navigation function. However, the map's direction functions works great for driving a car, wandering, and even shuttle instructions. To work with it, basically faucet on "Directions", found on the top still left spot of the charts app, and you will definitely get one step-by-move help guide to your spot.

Did you just make a typo? Faucet and keep in the misspelled word, choose pick and you will probably have accessibility to a substitute function. Faucet on change and a summary of suggestions will appear. Select the best spelling and also the phrase is going to be changed. If the proper selection fails to seem, you will have to use backspace and retype the word.

The most effective situation genuinely insures your ipad tablet from problems. You must make investments more than a few \$ \$ \$ \$ inside a powerful, defensive hard or soft scenario. A folio is an additional exceptional selection because it shields the two screen along with the apple ipad on its own. \$50-80 is a good estimation of the cost of a truly protective case, so don't low-cost out!

Purchase a customized scenario to hold your ipad tablet. These situations appear like book handles, and they also make it easier to use the apple ipad tablet without the need of consuming it all out. The situation protects your costly gear when you by accident decline it. In addition, it makes it much simpler that you should hold close to your vulnerable equipment.

Set up your notices to suit your needs. To accomplish this just go to adjustments and then click on notices. Here you may customize your ipad tablet to alert you of what you believe may be essential. Using this method, you will not be overloaded with a lot of notifications and you should not must miss out on those that you want.

If you'd want to see a listing of all apps that happen to be running, click the property (sq) button a second time. All the jogging apps can look at the bottom of the display screen, enabling you to shut those which aren't being used by coming in contact with and keeping them until they jiggle, then simply clicking the minus icon.

Try to use a wallpaper that is not really that darkish if you are concered about experiencing streaks and fingerprints on the screen. They arrive much more conspicuously if the backdrop is darkish, so it would be a greater concept to choose a wallpaper which is a tad lighter weight colored.

Protect your children as they are employing your iPad to explore the Online. Check out "settings," then "basic" and after that go to "limitations." Enable the restrictions and you should be good to go. This will likely shield your son or daughter from content that is certainly above what their ages are variety. Videos and internet sites that include fully developed information will likely be impeded.

Print right from your apple ipad. You don't ought to electronic mail a document any further. If you have the correct type of printing device, you can easily print out from the Share menus with AirPrinter. Several Hewlett Packard computer printers are compatible, and you can also have Printopia for laser printers which can be attached to Macs.

Zoom in with your fingertips. When you are looking at sites, you may worry the text is way too tiny. Nevertheless, you can just placed two fingers on the screen as if you are pinching, and move them in an outward direction. You will notice that almost everything gets greater! It's ideal for zooming in on just about everything.

In case you are struggling to see your ipad tablet less than dazzling sunlight, take into account investing in a flat display guard. While the iPad's smooth display may possibly look fashionable, in vibrant sun rays, the lustrous complete might have a huge amount of glare. A flat monitor guard will minimize the glare from the ipad tablet in vibrantly illuminated rooms.

If you wish to know every thing about your ipad tablet, and possess some thing to research in the event you forget about anything, check out the Apple company site and print the iPad user's manual. If you need a electronic digital model, you can obtain iBooks totally free in the Application Shop, and you could see the handbook this way.

Since you now are aware of the details you've read in the following paragraphs, it's time and energy to get that ipad tablet beyond doubt. There are many advantages to employing an apple ipad around almost every other system for most issues in daily life. Have some fun, and spend some time to get acquainted with more details on your apple ipad tablet while you carry on and apply it issues.

From: <https://wiki.ouieuhtoutca.eu/> - **kilsufi de noter**

Permanent link: **[https://wiki.ouieuhtoutca.eu/advice\\_for\\_correctly\\_with\\_your\\_ipad\\_tablet](https://wiki.ouieuhtoutca.eu/advice_for_correctly_with_your_ipad_tablet)**

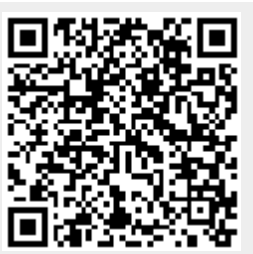

Last update: **2022/12/09 23:38**